# **GIS TODAY**

Pietro Grimaldi

Laboratorio di Fotogrammetria Architettonica – Politecnico di Bari Via Orabona, 4 – 70125 Bari – Italy – tel. +39 080 5963809 – tel. +39 333 2960206 [http://rilievo.poliba.it](http://rilievo.poliba.it/) - [grimaldi.net@libero.it](mailto:grimaldi.net@libero.it) 

#### **Commission V, WG V/2**

**KEY WORDS:** GIS, Photogrammetry, Stereofot, Sudvirtuale, Serracapriola

#### **ABSTRACT:**

The Global Information System, is understood to be a collection of all the available information on a particular locality, it has always been a need that man has tried to satisfy using all the means at his disposal. The novelty, provided by information technology, is not only the possibility of searching quickily through all the collected information, thanks to interactive support, but the possibility to retrieve this information, on one's own computer, in every corner of the globe.

## **1. SERRACAPRIOLA**

An example of GIS, created by the Architectonic Photogrammetric Laboratory, is given by the site serracapriola.net ( [http://serracapriola.net](http://serracapriola.net/) ), activated in 1998.

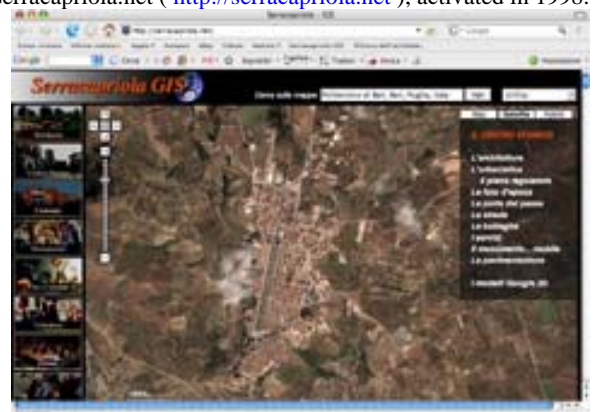

Needless to say that we are not dealing with a work carried out by mercenaries, but to guarantee the veracity of the information, it has to be supplied and put online by those who are interested and to whom it is possible to ask for clarifications. It is clear that the information can refer to any sector, starting with tourism.

Another example is supplied by the site stereofot.it/selva/ ( <http://stereofot.it/selva/>) that gives information on the forest community of Cadore.

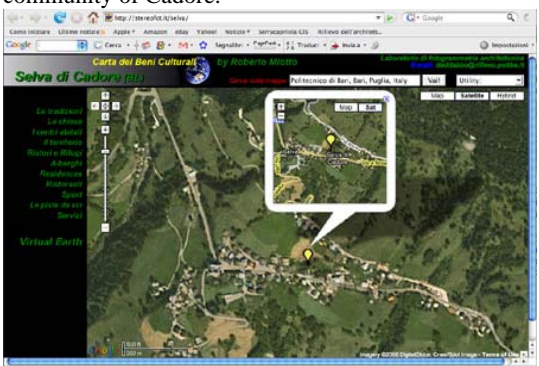

Here it is possible to note the difference between the representation of 4 Paces Tour in a two-dimensional space and that of a three-dimensional space ( <http://stereofot.it/selva/dati/4passi.kmz> ) with Google Earth [\(http://earth.google.it/\)](http://earth.google.it/).

Also in this case the presence of an expert is shown to be indispensible: the ski slopes were mapped out on Google Earth by a skiing instructor, a profound knowledge of the area that has then been imported on to the web.

#### **2. BASILICATA**

In the case of Basilicata (region of the Italy), the GIS starts with photogrammetric survey of monuments damaged during the earthquake of 1980 ( [http://rilievo.stereofot.it/stampa/80\\_12\\_14.html](http://rilievo.stereofot.it/stampa/80_12_14.html) )

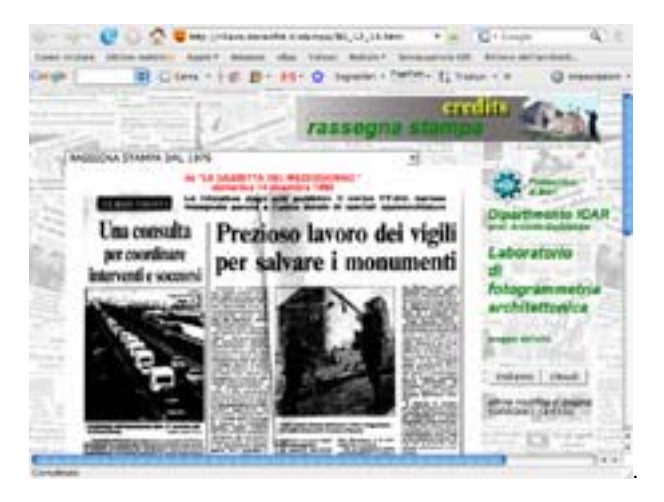

The surveys were carried out by the Photogrammetric Unit ( <http://rilievo.stereofot.it/vigili/fotarch.html> ) from the City and Traffic Police from Bari City Council and are available on the internet

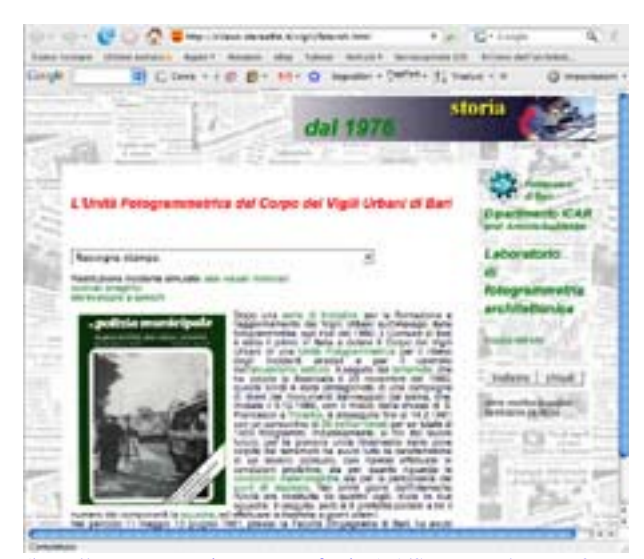

([http://rappresentazione.stereofot.it:591/StereoFot/FMPro?](http://rappresentazione.stereofot.it:591/StereoFot/FMPro?-db=StereoFot.fp5&-lay=Scheda&-format=cerca.htm&-view) [db=StereoFot.fp5&-lay=Scheda&-format=cerca.htm&-view](http://rappresentazione.stereofot.it:591/StereoFot/FMPro?-db=StereoFot.fp5&-lay=Scheda&-format=cerca.htm&-view) ) **Mar InfiA** (as W. Co.

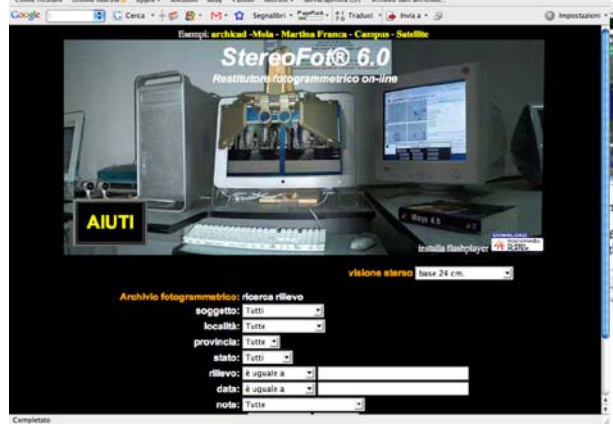

Anyone can consult or download metric photos, collect information, create a virtual reconstruction of monuments and put it all online, in order to allow a free verification of their own work.

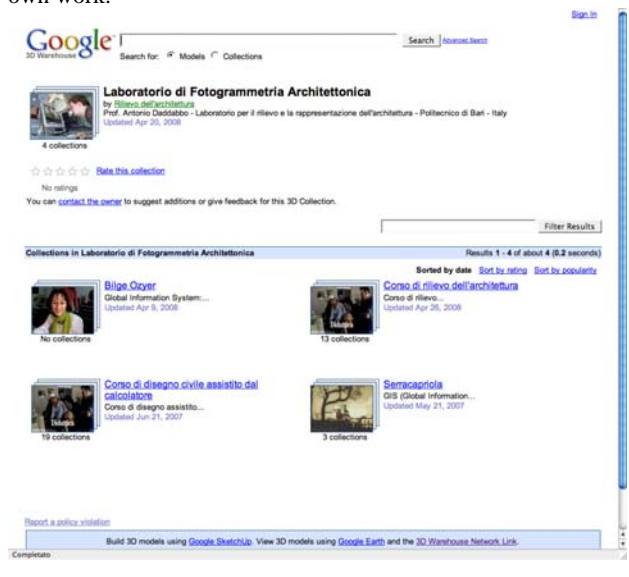

## **3. SUDVIRTUALE**

The site sudvirtuale.it ( [http://sudvirtuale.it](http://sudvirtuale.it/) ) uses tools available free online from Google (Google Earth and Google Scketchup) to draw directly on to three-dimensional images of the region.

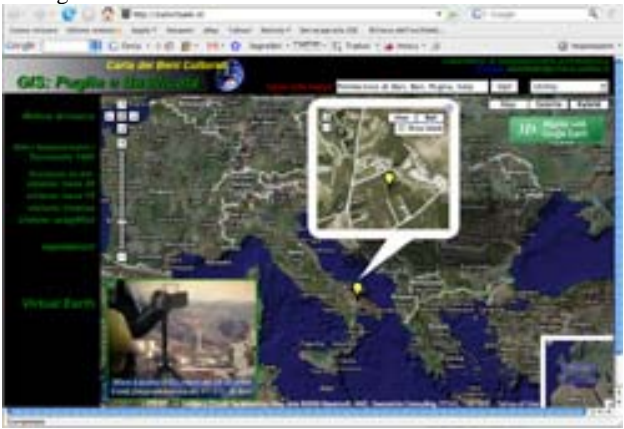

In reality whoever has the Scketchup programme (downloadable from Google free [http://sketchup.google.it/download.html\)](http://sketchup.google.it/download.html) can import from Google Earth (which is also a free download by Google)

 a map of the region which they are interested in, create a virtual reconstruction (both of a building and a more futuristic project) and upload it all on to Maps Google [\(http://maps.google.it/\)](http://maps.google.it/).

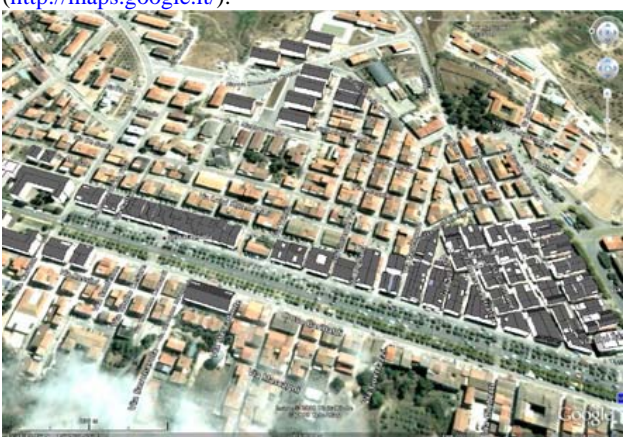

### **4. CONCLUSION**

We are not dealing with science-fiction here, if, using Google Earth, we move over to America, we are able to see virtual reconstructions of cities like New York.

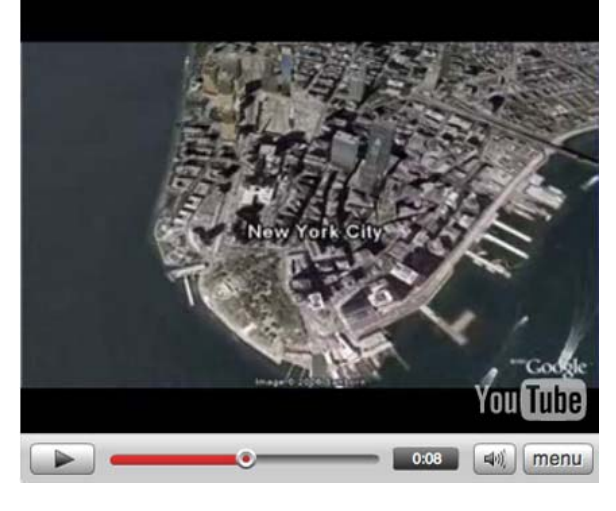

*Pietro Grimaldi*